# **#11** Swapping Qubits

By Shilpa Mahato QAMP FALL 2021

Mentor: Marcel Pfaffhauser

| IBM Qua | ntum / © 2021 | IBM Corporati | on |  |  |  |
|---------|---------------|---------------|----|--|--|--|

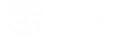

# Qisge:

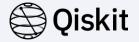

Qisge is a game engine based on Unity and Python used for making games using Qiskit.

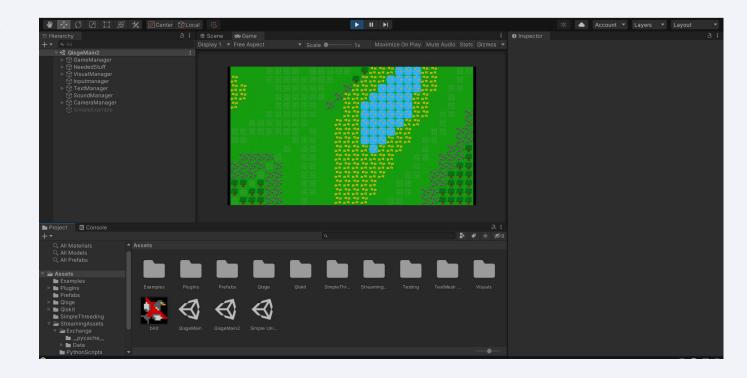

IBM Quantum / © 2021 IBM Corporation

# Background:

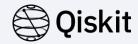

Coupling Map shows how qubits are connected to each other inside a quantum computer. Different quantum computers have different coupling maps. For two qubits to interact(to perform a 2-qubit operation/gate like CX), the two qubits need to be physically connected. Hence to interact two disconnected qubits, we need to SWAP the qubits which require 3 additional CNOT gates.

For an interaction(CNOT) between 1 and 3, we need to swap 1 and 2, so that 1 and 3 can interact directly.

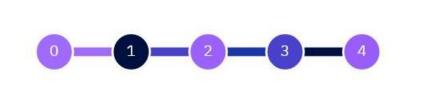

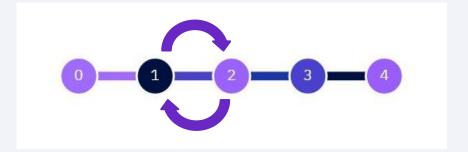

### Project Idea:

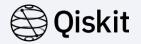

- The first part of the project will involve developing a game in which for a given coupling map and a given list of two qubit operations, the player needs to arrange the qubits in the coupling map in such a way such that minimum number of SWAPs are required, in order to perform all the mentioned qubit operations.
- The second part of the project will involve writing down a step-by-step guide to create the game which will help people learn to program using Qiskit.

Game example: Let the qubits be denoted by alphabets(A,B,C...) and the following be the list of operations that are required to be performed.

- A − B
- A − C
- D − E
- A − E

#### Qubits:

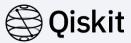

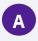

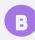

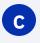

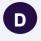

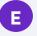

#### List of qubit interactions:

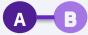

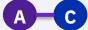

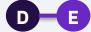

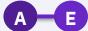

### Coupling Map:

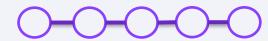

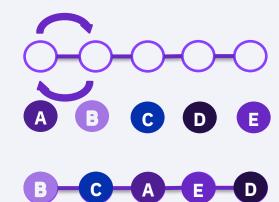

- A − B
- SWAP B with C
- A C
- D-E
- A-E

### Progress:

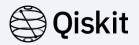

- □ Setting up and understanding the Qisge framework.
- Setting up a new game/scene within Qisge.
- ☐ First Milestone: To be able to create a suitable graphics/background for the game.

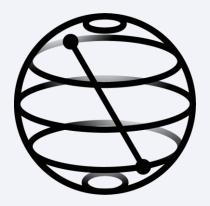

IBM Quantum / © 2021 IBM Corporation